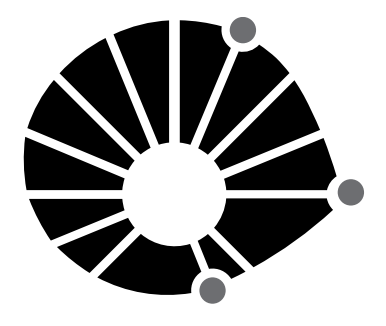

**UNICAMP** 

concurso público

# **023. Prova escrita Objetiva**

Profissionais de Apoio ao Ensino, Pesquisa e Extensão – PAEPE

# Profissional da Tecnologia, Informação e Comunicação – **analista de desenvolvimento de sistemas**

- � Você recebeu sua folha de respostas, este caderno, contendo 40 questões objetivas, e o caderno de prova dissertativa.
- � Confira seus dados impressos na capa deste caderno e na folha de respostas.
- � Quando for permitido abrir o caderno, verifique se está completo ou se apresenta imperfeições. Caso haja algum problema, informe ao fiscal da sala para a devida substituição desse caderno.
- � Leia cuidadosamente todas as questões e escolha a resposta que você considera correta.
- � Marque, na folha de respostas, com caneta de tinta preta, a letra correspondente à alternativa que você escolheu.
- � A duração das provas objetiva e dissertativa é de 4 horas, já incluído o tempo para o preenchimento da folha de respostas e para a transcrição das respostas definitivas.
- � Só será permitida a saída definitiva da sala e do prédio após transcorrida 1 hora do início da prova.
- � Deverão permanecer em cada uma das salas de prova os 3 últimos candidatos, até que o último deles entregue sua prova, assinando termo respectivo.
- � Ao sair, você entregará ao fiscal o caderno de questões dissertativas, a folha de respostas e este caderno.
- � Até que você saia do prédio, todas as proibições e orientações continuam válidas.

# **Aguarde a ordem do fiscal para abrir este caderno.**

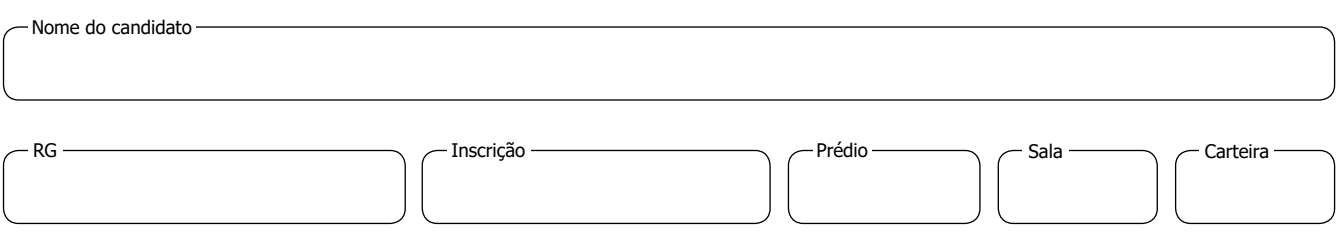

## **conhecimentos gerais**

### **Língua Portuguesa**

Leia a tira para responder à questão de número **01**.

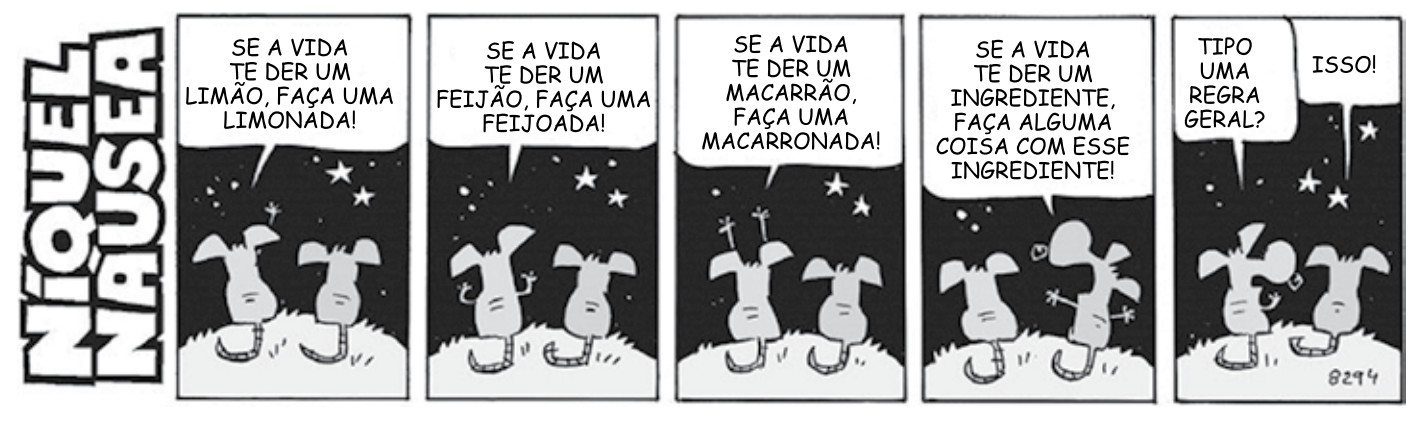

(Fernando Gonsales. *Níquel Náusea.* www1.folha.uol.com.br, 10.04.2018. Adaptado)

- **01.** Assinale a alternativa em que se indica uma correção para um problema de norma-padrão observado na tira:
	- (A) deve-se substituir "isso" por "isto" (5**<sup>o</sup>** quadro).
	- (B) ao longo da tira, é preciso substituir "te" por "lhe".
	- (C) as vírgulas que aparecem na tira devem ser retiradas.
	- (D) o vocábulo "der" deve ser substituído por "dar" em toda a tira.
	- (E) no último quadro, a pergunta deveria ser uma afirmação.
- **02.** Assinale a alternativa em que a frase está redigida em conformidade com a norma-padrão de concordância:
	- (A) É preciso que se crie políticas de inclusão dos sexagenários, pois representam uma parcela produtiva da população.
	- (B) Aqueles que têm a tecnologia presentes no cotidiano são os chamados nativos digitais, em oposição aos imigrantes digitais.
	- (C) Um empreendedor novato está em desvantagem em relação ao que muitas experiências têm nesse meio.
	- (D) A maturidade precoce e desejada observada em alguns jovens lhes permitem alçar voos mais ousados.
	- (E) Faz mais de 45 anos que Bill Gates fundou a Microsoft, uma das maiores empresas já vistas na história.

Leia o texto para responder às questões de números **03** e **04**.

O ano de 1833 aproximava-se do fim. A população de Santa Fé estava alvoroçada, pois confirmara-se a notícia de que em 1834 o povoado seria elevado a vila. No entanto o assunto preferido de todas as rodas era a política. Gente bem informada, vinda de Porto Alegre e do Rio Pardo, contava histórias sombrias. Depois da abdicação de d. Pedro I, as coisas na Corte andavam confusas. Seu filho, o Príncipe d. Pedro, não podia ser coroado porque era muito criança. Ali mesmo em Santa Fé, bem como acontecia nas carreiras, as pessoas tomavam partido. Uns eram pela maioridade; outros achavam que o melhor mesmo era que uma junta de homens direitos e sábios ficasse no governo. […]

Muitas vezes o pe. Lara ia conversar com o cel. Ricardo no casario de pedra e vinha de lá com "notícias frescas", que transmitia a alguns amigos na venda do Nicolau ou na do cap. Rodrigo. O cel. Amaral inclinava-se ora para o lado do Partido Restaurador, que desejava a volta de d. Pedro I ao trono, ora para o Partido Liberal de Bento Gonçalves, que se opunha àquele. Os restauradores tinham fundado a Sociedade Militar e Bento Gonçalves trouxera do Rio de Janeiro a promessa do governo central de impedir o funcionamento desse clube, que os liberais classificavam de retrógrado. Tudo parecia resolvido quando o comandante militar da Província, Sebastião Barreto, de novo tentou reerguer a Sociedade. Bento Amaral – que agora era representante em Santa Fé do juiz de paz de São Borja – chegara, havia pouco, de Porto Alegre e contava que a Câmara Municipal dera seu apoio aos liberais e que por sua vez o presidente da Província censurara esse pronunciamento da Câmara. Nas ruas da cidade, liberais e restauradores discutiam, diziam-se nomes, engalfinhavam- -se a tapas e socos.

(Erico Verissimo. *Um certo capitão Rodrigo.* Companhia das Letras, 2005)

- **03.** De acordo com informações presentes no texto, é correto afirmar que
	- (A) a população da cidade de Santa Fé estava sempre ávida por notícias que chegavam da capital da Província.
	- (B) o cel. Amaral tinha um posicionamento político claro, mas fingia estar dividido para conseguir informações.
	- (C) os habitantes de Santa Fé buscavam se manter neutros nas questões políticas, já que a Corte era implacável com traidores.
	- (D) o governo da época dava acenos de apoio aos liberais no sentido de coibir agremiações com ideias restauradoras.
	- (E) era consensual que uma criança não tinha condições de governar, mas as dissensões se davam por incitação da Câmara.
- **04.** Um vocábulo empregado com sentido figurado, no contexto em que se encontra, está em destaque em:
	- (A) … pois confirmara-se a notícia de que em 1834 o povoado seria elevado a **vila**.
	- (B) Gente bem informada, vinda de Porto Alegre e do Rio Pardo, contava histórias **sombrias**.
	- (C) Seu filho, o Príncipe d. Pedro, não podia ser **coroado** porque era muito criança.
	- (D) Tudo parecia **resolvido** quando o comandante militar da Província, Sebastião Barreto…
	- (E) … o presidente da Província **censurara** esse pronunciamento da Câmara.
- **05.** Quanto à ocorrência do acento indicativo de crase, assinale a alternativa que apresenta frase corretamente redigida.
	- (A) Nos tempos do Império, buscava-se à prosperidade do regime monárquico.
	- (B) As dissensões políticas são inerentes à toda relação social moderna.
	- (C) Assuntos à serem tratados na Corte podiam se dar de forma privada ou pública.
	- (D) Olinda prosperou sobremaneira e logo passou à condição de vila no século XVI.
	- (E) A Banda Oriental foi anexada à Portugal e depois passou a ser o Uruguai.

UCAP2101/023-ProfTICom-AnDesenvSistemas 4 Confidencial até o momento da aplicação.

- **Matemática RASCUNHO**
- **06.** Fernando vai aplicar parte de R\$ 53.300,00 em um investimento que renderá 8% do valor aplicado em seis meses. Ele decidiu usar uma parte do dinheiro imediatamente e aplicar o restante, de maneira que o valor que ele receberá em seis meses (quantia aplicada mais o rendimento) seja igual ao valor que ele usará agora. A quantia que Fernando usará imediatamente é
	- (A) R\$ 27.000,00.
	- (B) R\$ 27.150,00.
	- (C) R\$ 27.325,00.
	- (D) R\$ 27.500,00.
	- (E) R\$ 27.675,00.
- **07.** Um parede retangular, com 8 metros de comprimento por 3 metros de altura, será totalmente revestida por ladrilhos quadrados de 20 cm de lado. Parte desses ladrilhos serão brancos e custam R\$ 6,00 cada e o restante será preto, ao custo de R\$ 10,00 cada. Se o custo médio por ladrilho, nesse revestimento, for de R\$ 8,90, a diferença entre o número de ladrilhos pretos e o de ladrilhos brancos será
	- (A) 250.
	- (B) 260.
	- (C) 270.
	- (D) 280.
	- (E) 290.
- **08.** O conserto de um certo lote de equipamentos estava sendo realizado por um grupo de 9 pessoas, cada pessoa consertando um mesmo número de equipamentos por dia. Do sexto dia de trabalho em diante, mais 12 pessoas se juntaram ao grupo, e cada uma das 21 pessoas passou a consertar 2 equipamentos a menos por dia em relação aos 5 primeiros dias. O conserto do lote terminou no trigésimo dia de trabalho, porém se as 21 pessoas tivessem trabalhado juntas desde o primeiro dia, no mesmo ritmo dos 5 primeiros dias, o conserto teria terminado em 20 dias. O número de equipamentos consertados está compreendido entre
	- (A) 2850 e 2900.
	- (B) 2900 e 2950.
	- (C) 2950 e 3000.
	- (D) 3000 e 3050.
	- (E) 3050 e 3100.
- **09.** Em um torneio de tênis em duplas, havia duplas de ho- **RASCUN** mens, duplas de mulheres e duplas mistas, cada jogador participando de apenas uma dupla. Considerando o total de jogadores participantes, o número de mulheres excedia o de homens em 18. Os jogos desse torneio foram organizados de maneira que as duplas femininas disputaram jogos entre si, com cada dupla feminina jogando um único jogo com cada outra dupla feminina, num total de 300 jogos, e, para as outras duplas, cada dupla mista jogou um único jogo com cada dupla masculina. Se nesse torneio o número de duplas mistas excedia o número de duplas masculinas em 10 e o total de jogos disputados foi 716, o número total de participantes foi
	- (A) 102.
	- (B) 118.
	- (C) 120.
	- (D) 134.
	- (E) 146.
- **10.** Sobre os lados do triângulo AEF estão os pontos C, D e G. O ponto G também está sobre o lado BC do retângulo ABCD, cuja área é 544 cm<sup>2</sup>, conforme mostra a figura, que também indica as medidas dos segmentos CE e CF.

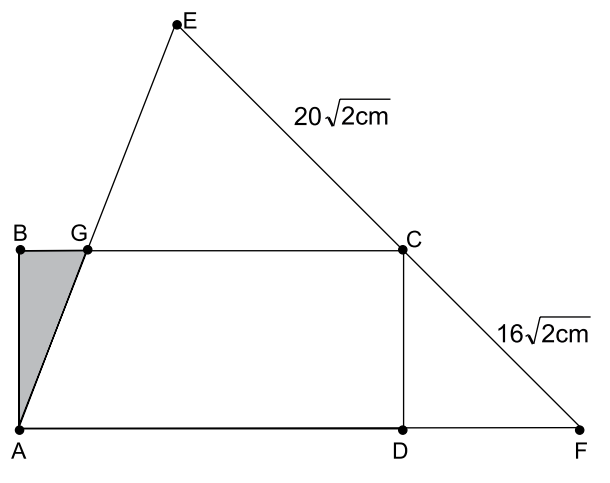

Sabendo que o triângulo CDF é isósceles e que a razão entre a medida do segmento GA e a medida do segmento GE é igual a 0,8, a área do triângulo ABG, em cm<sup>2</sup>, é

- (A)
	- 9
- (B)  $11$
- (C)  $\overline{13}$
- (D) 15
- (E) $17$

### н ്റ

### **Inglês**

Leia o texto para responder às questões de números **11** a **15**.

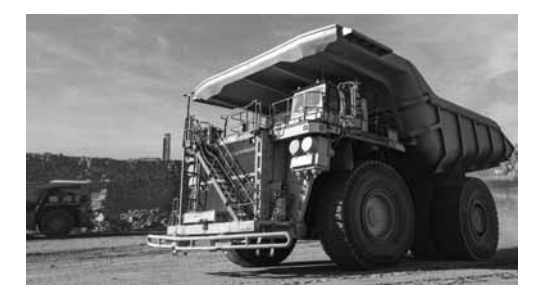

Mining trucks are monstrous machines that guzzle fuel at a scarcely believable rate. Weighing 220 tonnes, they can get through 134 litres of diesel every hour. Little wonder then that mining companies are focusing their attention on these vehicles as the first step to reducing their carbon footprint.

Anglo American, in collaboration with several partners, is retrofitting a mining haul truck with hydrogen power technology. A first of its kind, the monster mining vehicle is being piloted in Limpopo, South Africa, at the firm's Mogalakwena platinum mine. Due to be launched early 2022, the truck will be hybrid, with a hydrogen fuel cell providing roughly half of the power and a battery pack the other half.

Instead of having a tank of diesel that powers the motor, hydrogen enters the fuel cell and mixes with oxygen to create water in a chemical reaction catalysed by platinum, which generates the electricity needed to power the motors that drive the wheels. By rolling out this technology across its global truck fleet, Anglo American says it will be "taking the equivalent of half a million diesel cars 'off the road".

The construction sector, which includes mining, accounted for 39% of energy-related CO $_2^{}$  emissions in 2017, according to Davide Sabbadin, from the European Environmental Bureau. He says the sector will need to reduce its energy consumption by a third if it hopes to be compatible with the Paris Agreement. "While electric-powered vehicles, generally speaking, are less damaging to the environment than internal combustion engines on a life cycle analysis, this does not mean that they are green," he says. It all hinges on how the hydrogen is produced. Some hydrogen is created using fossil fuels, which of course means there are substantial emissions as a result. "We should refrain from presenting hydrogen as a technological solution to all problems… all forms of hydrogen come at an environmental cost – water use, impacts on nature," says Mr Sabbadin.

(Jesse Preyser. www.bbc.com, 21.12.2021. Adaptado)

- **11.** The article was published in December 2021 to report
	- (A) a set of alternatives in the South African mining industry to lower diesel emissions.
	- (B) measures required from mining industries to make them meet the Paris Agreement on climate change.
	- (C) the urgent need to replace monstrous expensive mining vehicles by more modern, cost-effective ones.
	- (D) the expected release of a mining truck line aimed at reducing dirty energy comsumption.
	- (E) allegations against mining companies and their timid actions to control potential pollution.
- **12.** According to the first and second paragraphs, the hydrogen-powered mining vehicle
	- (A) is already in full use at a platinum mine in South Africa.
	- (B) is the first mining truck model developed jointly by several partners.
	- (C) has been able to cut down carbon footprint at drastic rates.
	- (D) is lighter and less energy-consuming than traditional trucks.
	- (E) combines two energy sources to be used in nearly equal proportions.
- **13.** The expression "Instead of", at the beginning of the third paragraph, introduces
	- (A) a result.
	- (B) a purpose.
	- (C) an alternative.
	- (D) an addition.
	- (E) a comparison.
- **14.** In the fragment from the third paragraph By **rolling out** this technology across its global truck fleet  $-$ , the terms in bold can be correctly replaced, with no change in meaning, by
	- (A) submitting.
	- (B) extending.
	- (C) producing.
	- (D) developing.
	- (E) banning.
- **15.** De acordo com Davide Sabbadin, no quarto parágrafo,
	- (A) veículos elétricos são bem menos agressivos ao ambiente do que veículos dependentes de outros tipos de energia.
	- (B) é imperioso que o setor de construção reduza seu consumo de energia de 39% em um terço.
	- (C) menor disponibilidade de oferta de água é um dos custos geralmente esquecidos pelos defensores de carros elétricos.
	- (D) o nível de poluição emitido por veículos movidos a hidrogênio varia com a forma de produção desse elemento químico.
	- (E) o hidrogênio tem, até o momento, se mostrado a solução tecnológica ideal para diminuir emissões de carbono.

# **Conhecimentos Específicos**

- **16.** O sistema operacional Windows 10 possui o Gerenciador de Tarefas, o qual permite, em tempo real, por exemplo,
	- (A) alterar as configurações de segurança e de manutenção do computador.
	- (B) atualizar o *driver* de um dispositivo do computador.
	- (C) executar a limpeza de um disco selecionado.
	- (D) fazer alterações no Registro do Windows 10.
	- (E) visualizar o desempenho do computador, como o uso da CPU, da memória, do disco e da rede.
- **17.** As características da Barra de Tarefas do sistema operacional Windows 10 podem ser configuradas por meio das Configurações do Windows. Uma das características que pode ser configurada é:
	- (A) abrir a Barra de Tarefas mediante o fornecimento de uma senha.
	- (B) eliminar permanentemente a Barra de Tarefas.
	- (C) tornar a Barra de Tarefas piscante.
	- (D) tornar a Barra de Tarefas um ícone na Área de Trabalho.
	- (E) usar botões pequenos na Barra de Tarefas.
- **18.** O sistema operacional Windows 10 permite várias opções de recuperação do computador, como a opção Restaurar o PC, que
	- (A) desinstala os programas do computador que não estiverem respondendo corretamente ou que não são executados há mais de um ano e reinicia o computador apenas com o Windows 10.
	- (B) inicializa o computador a partir de um outro dispositivo em vez do disco rígido (como uma unidade USB ou de DVD).
	- (C) permite voltar à versão anterior do Windows 10 que operava antes da última atualização, desde que essa tenha sido realizada em um prazo de até um ano.
	- (D) pode ser empregada se o computador não estiver funcionando bem, permitindo que o usuário do computador escolha entre manter ou remover arquivos pessoais e, em seguida, reinstalar o Windows.
	- (E) recupera a instalação do sistema operacional Windows 10 no computador a partir de uma versão confiável desse sistema armazenada na nuvem, em um *site* da Microsoft.
- **19.** No sistema operacional Linux, o uso do caractere & no final de um comando executado no terminal serve para
	- (A) suprimir a saída do programa chamado.
	- (B) redirecionar a saída stderr para /dev/null.
	- (C) iniciar o processo do programa chamado em *background*.
	- (D) permitir continuar digitando o comando na linha seguinte, possibilitando digitar comandos muito grandes.
	- (E) canalizar a saída do comando como entrada para o próximo comando.
- **20.** O comando pmap, do sistema operacional Linux, tem como propósito
	- (A) exibir o mapa de memória de um processo.
	- (B) exibir a localização física de um arquivo no disco, indicando o cilindro, a cabeça e o setor.
	- (C) mapear portas dos protocolos de rede TCP e UDP em outras portas.
	- (D) trocar o formato de exibição de data/hora do sistema.
	- (E) mapear permissões de acesso a um arquivo para outro arquivo, garantindo que as permissões do primeiro arquivo também funcionem para o segundo arquivo.
- **21.** Na linguagem JavaScript, quando um evento do *mouse* é acionado, a propriedade do objeto *MouseEvent* que retorna a coordenada horizontal do ponteiro do *mouse* relativa ao documento é
	- (A) offsetX
	- (B) pageX
	- (C) screenX
	- (D) shiftKey
	- (E) movementX

**22.** Deseja-se elaborar um programa na linguagem HTML que deva apresentar o resultado de um vestibular, após ser aberto por um navegador que suporte HTML, como o Chrome ou o Edge, conforme mostra a tela a seguir:

### **Resultado do Vestibular:**

- **1.** Lista dos Aprovados
- **2.** Lista de Espera

A Lista dos Aprovados e a Lista de Espera devem ser *hiperlinks* (ambos *hiperlinks* devem ser considerados na cor azul) para os arquivos aprovados.pdf e espera.pdf, respectivamente.

Elaborou-se um programa para a finalidade pretendida, sendo que os pontos assinalados com (1), (2), (3), (4) e (5) correspondem a informações suprimidas do programa.

<html><head> </head><br/>body> <p><(1)> Resultado do Vestibular:</(1)></p>  $<$ (2) $>$  $<(3)>(4)$   $≤/a>$  $<(3)>(5)$   $≤/a>$  $$ </body></html>

Sobre (1), (2), (3), (4) e (5) tem-se que:

- (A) (1) é n
- (B) (2) é ul
- (C) (3) é ol
- (D) (4) é <a href="aprovados.pdf">Lista dos Aprovados
- (E) (5) é <a link="Lista de Espera">espera.pdf
- **23.** A Linguagem JavaScript permite diversos tipos de eventos (*events*), como o
	- (A) onBlur: o evento ocorre quando um objeto perde o foco.
	- (B) onChange: o evento ocorre quando um formulário foi enviado.
	- (C) onKeyPress: o evento ocorre quando o usuário pressiona a tecla Enter do teclado.
	- (D) onMouseOut: o evento ocorre quando o ponteiro do *mouse* é movido sobre um elemento.
	- (E) onSubmit: o evento ocorre quando valor é digitado, seguido da tecla Enter.

**24.** Considere o código PHP a seguir.

```
<?php
sx = sart(25);
$y = $x**2;$z = abs(4 / $x - $x);?>
```
Os valores atribuídos para as variáveis  $sx, sy \in Sz$ , respectivamente, serão:

- (A) 3, 9 e 1.
- (B) 3, 9 e 1.66.
- (C) 5, 25 e 4.
- (D) 5, 25 e -4.2.
- (E) 5, 25 e 4.2.
- **25.** Na linguagem PHP, a definição de constantes pode ser feita pelos comandos
	- (A) const e constant.
	- (B) constant e define.
	- (C) define e const.
	- (D) \$const e define.
	- (E) \$constant e \$const.
- **26.** Considere o seguinte comando SQL aplicado a um banco de dados relacional:

CREATE INDEX Blue ON Stone (Hard)

Esse comando cria um índice de nome

- (A) Stone, no atributo Hard, da tabela Blue.
- (B) Stone, no atributo Blue, da tabela Hard.
- (C) Blue, no atributo Hard, da tabela Stone.
- (D) Blue, no atributo Stone, da tabela Hard.
- (E) Hard, no atributo Blue, da tabela Stone.

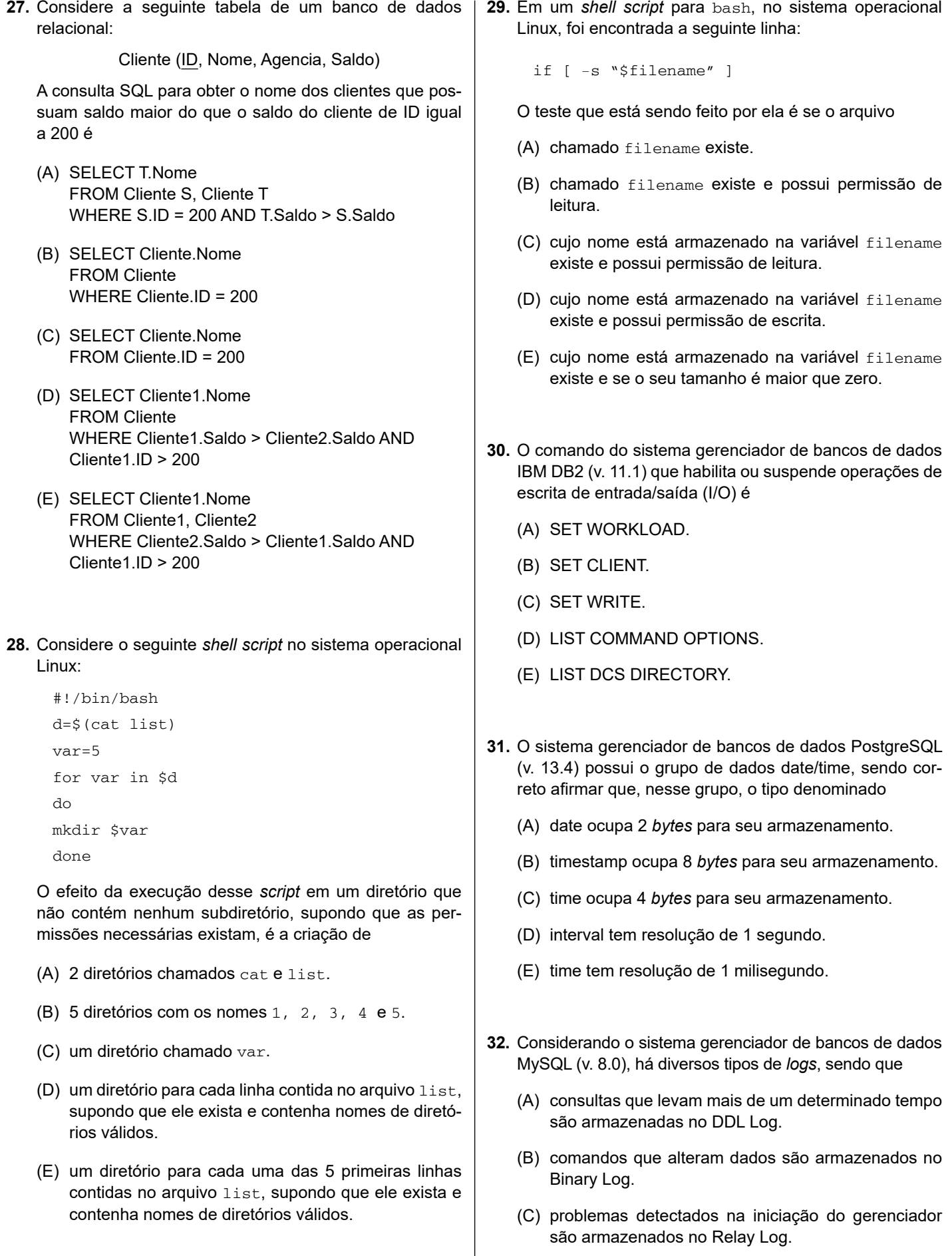

- (D) operações com metadados feitas por comandos DDL são armazenadas no Slow Query Log.
- (E) conexões de clientes estabelecidas são armazenadas no Error Log.

UCAP2101/023-ProfTICom-AnDesenvSistemas entrante a confidencial até o momento da aplicação.

- **33.** Na arquitetura Java EE, o mapeamento do Servlet no Descritor de Implantação (*Deployment Descriptor*) web.xml permite que
	- (A) as credenciais dos usuários que podem acessar o Servlet sejam definidas.
	- (B) os dados da conexão com o banco de dados sejam especificados.
	- (C) os protocolos suportados pelo Servlet sejam especificados.
	- (D) uma URL seja associada ao Servlet.
	- (E) o Servlet seja convertido em JSP na primeira execução.
- **34.** No *Framework* Laravel, o arquivo de uma *view* que está no formato blade deve ser nomeado tendo no final do seu nome a extensão
	- $(A)$  . php
	- (B) .vue
	- (C) .blade.php
	- (D) .blade
	- (E) .view
- **35.** Na linguagem de programação JavaScript, NÃO produz erro o trecho de código:
	- $(A) x = \{\}$ firstName = x.name?.first;
	- $(B) x = \{\}$ ;  $firstName = x.name.first;$
	- $(C) x = \{\}$ ; firstName = x.name.first();
	- (D)  $x = \{\}$ ; firstName =  $x$ ->name.first();
	- $(E) x = \{\}$ firstName = x::name.first;
- **36.** Quando se utiliza a técnica de desenvolvimento SCRUM, há alguns artefatos criados, sendo um deles o *Product Backlog*, que consiste
	- (A) na relação de pessoas componentes da equipe SCRUM de desenvolvimento.
	- (B) na relação dos produtos ou das atividades a serem desenvolvidas no projeto.
	- (C) nos tipos de técnicas de produção de *software* a serem utilizadas no desenvolvimento do projeto.
	- (D) na relação das especialidades de programadores necessárias ao projeto.
	- (E) na relação das ferramentas de *software* a serem utilizadas no projeto.
- **37.** Considerando que a análise de riscos no desenvolvimento de um sistema de *software* seja constituída pelas fases denominadas preliminar, ciclo de vida e operacional, é correto afirmar que
	- (A) a identificação dos maiores riscos oriundos do ambiente do sistema ocorre na análise operacional de riscos.
	- (B) a identificação dos principais riscos oriundos do ambiente do sistema ocorre na análise preliminar de riscos.
	- (C) riscos que sejam oriundos do desenvolvimento do sistema e que venham de decisões de projeto são verificadas na análise preliminar de riscos.
	- (D) riscos relacionados à interface com o usuário e a erros de operação devem-se à fase do ciclo de vida do sistema.
	- (E) riscos que sejam oriundos do desenvolvimento do sistema e que venham de decisões de projeto são verificados na análise operacional de riscos.
- **38.** No desenvolvimento de um sistema de *software*, a propriedade de usabilidade representa
	- (A) o nível de facilidade da utilização desse sistema.
	- (B) o número de horas durante as quais um usuário pode operar tal sistema sem interrupções.
	- (C) a facilidade de se efetuarem reparos nesse sistema.
	- (D) a quantidade máxima de usuários simultâneos no sistema.
	- (E) a taxa média de falhas que pode fazer com que o sistema seja interrompido.
- **39.** No Apache HTTP Server, o módulo mod\_headers permite que
	- (A) a URL da requisição seja modificada.
	- (B) as requisições de entrada sejam balanceadas entre múltiplos servidores HTTP.
	- (C) o servidor suporte SSL/TLS.
	- (D) o método HEAD do protocolo HTTP seja suportado.
	- (E) os cabeçalhos das requisições sejam customizados.
- **40.** No Servidor Web Nginx, a diretiva worker\_connections determina o número
	- (A) máximo de instâncias que o Nginx pode executar, caso seja necessário escalar.
	- (B) máximo de conexões que um mesmo cliente pode abrir com o servidor.
	- (C) de instâncias do Nginx que devem ser executadas quando o serviço for iniciado.
	- (D) de conexões que cada processo do Nginx deve suportar simultaneamente.
	- (E) de conexões que um recurso *web* sendo servido pode abrir para obter recursos de outros servidores.

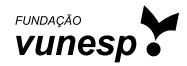